## **VY\_32\_ZAZNAM\_INF.4.41 – 60**

**Bc. Hana Pokorná** 

**Inf. / 4.roč.** 

## **ZÁZNAMOVÝ ARCH**

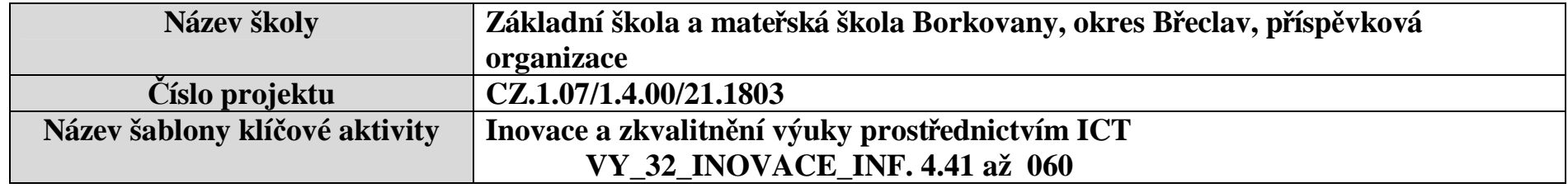

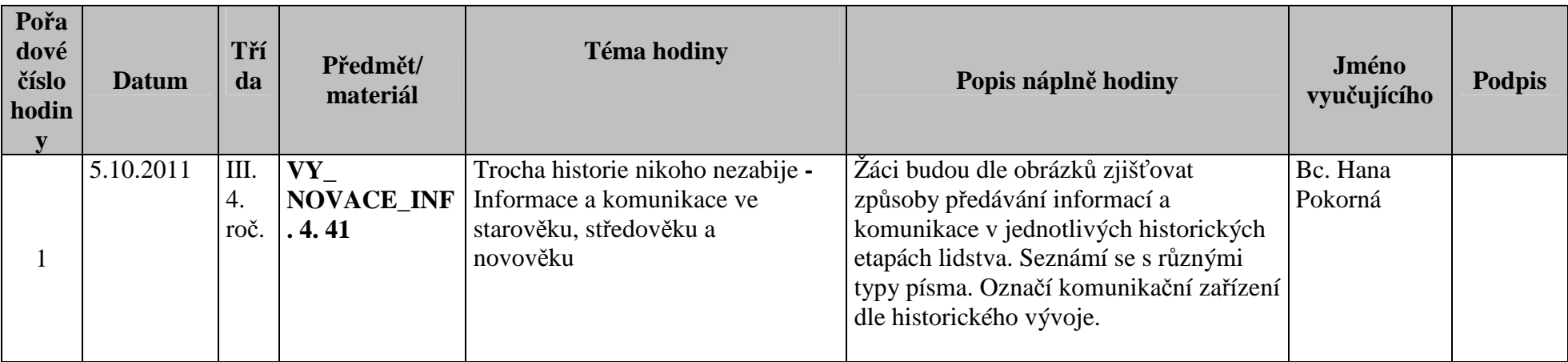

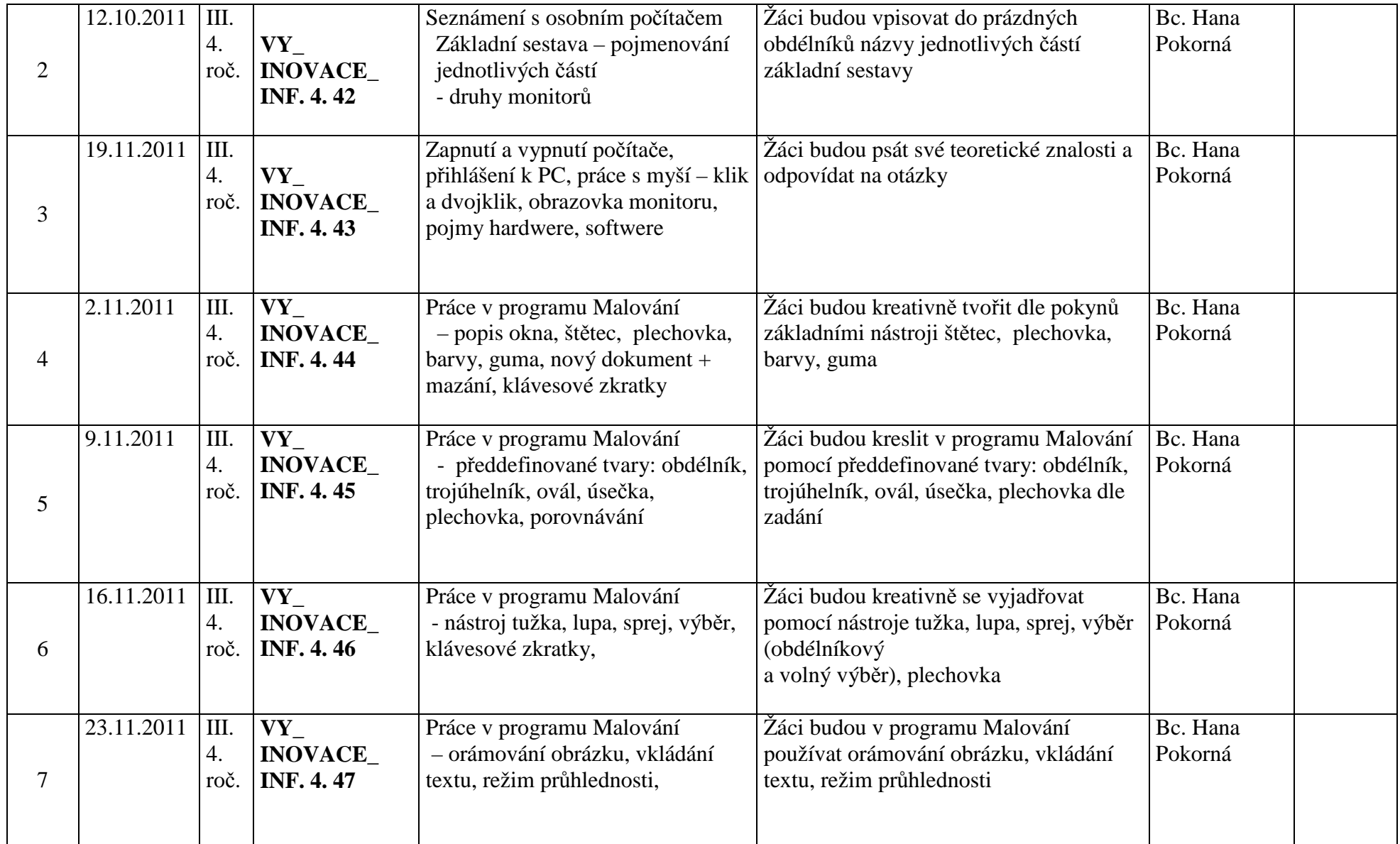

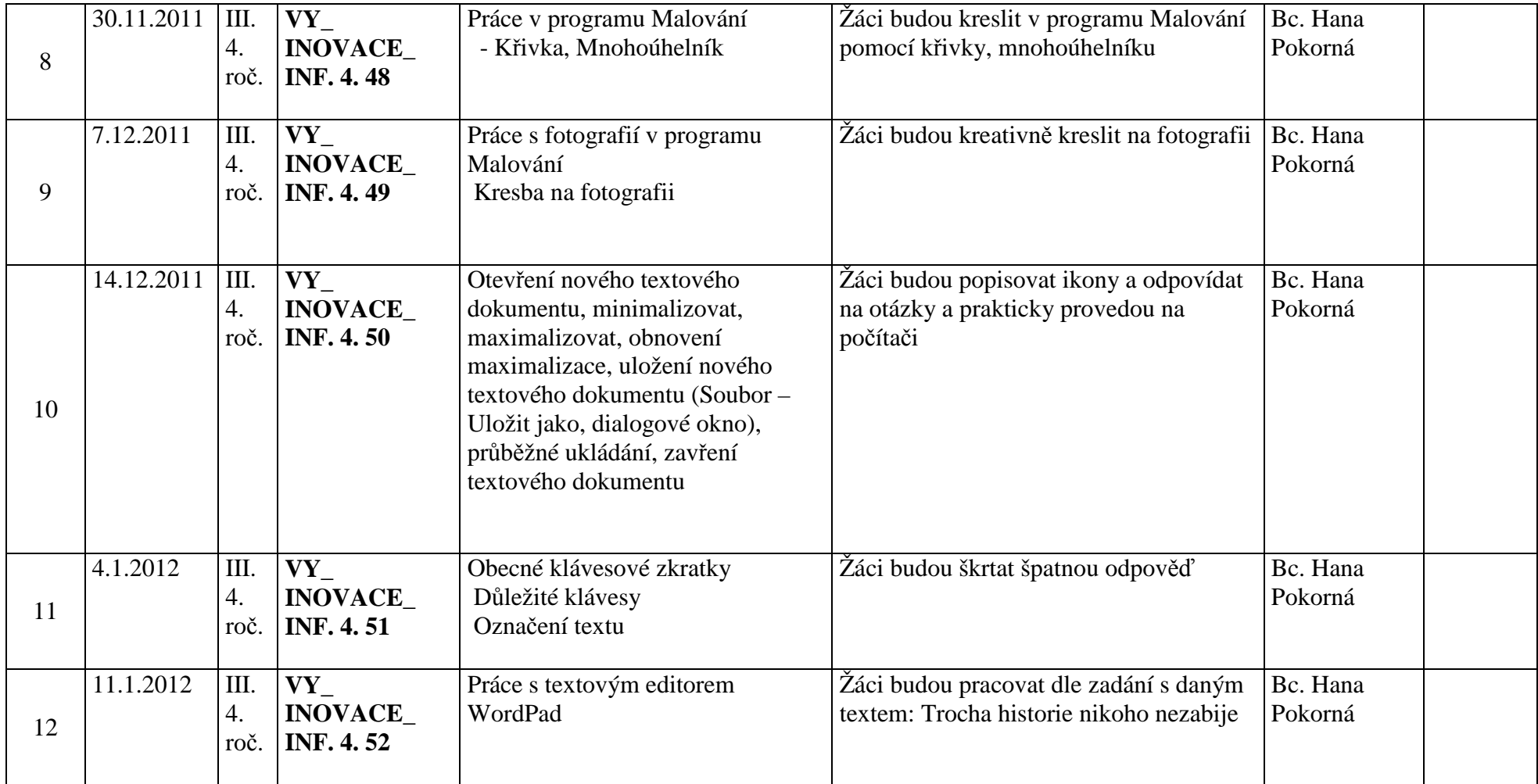

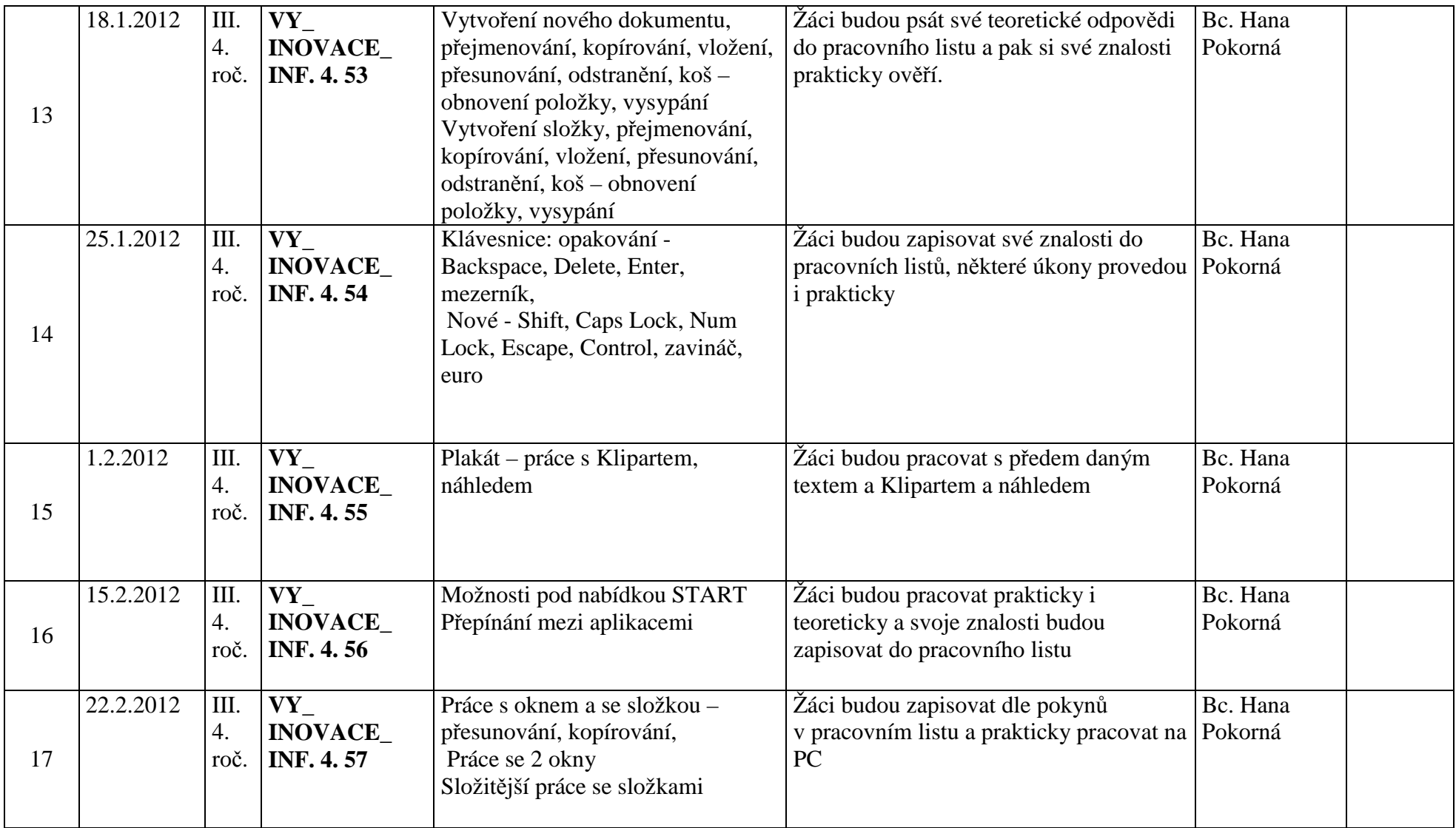

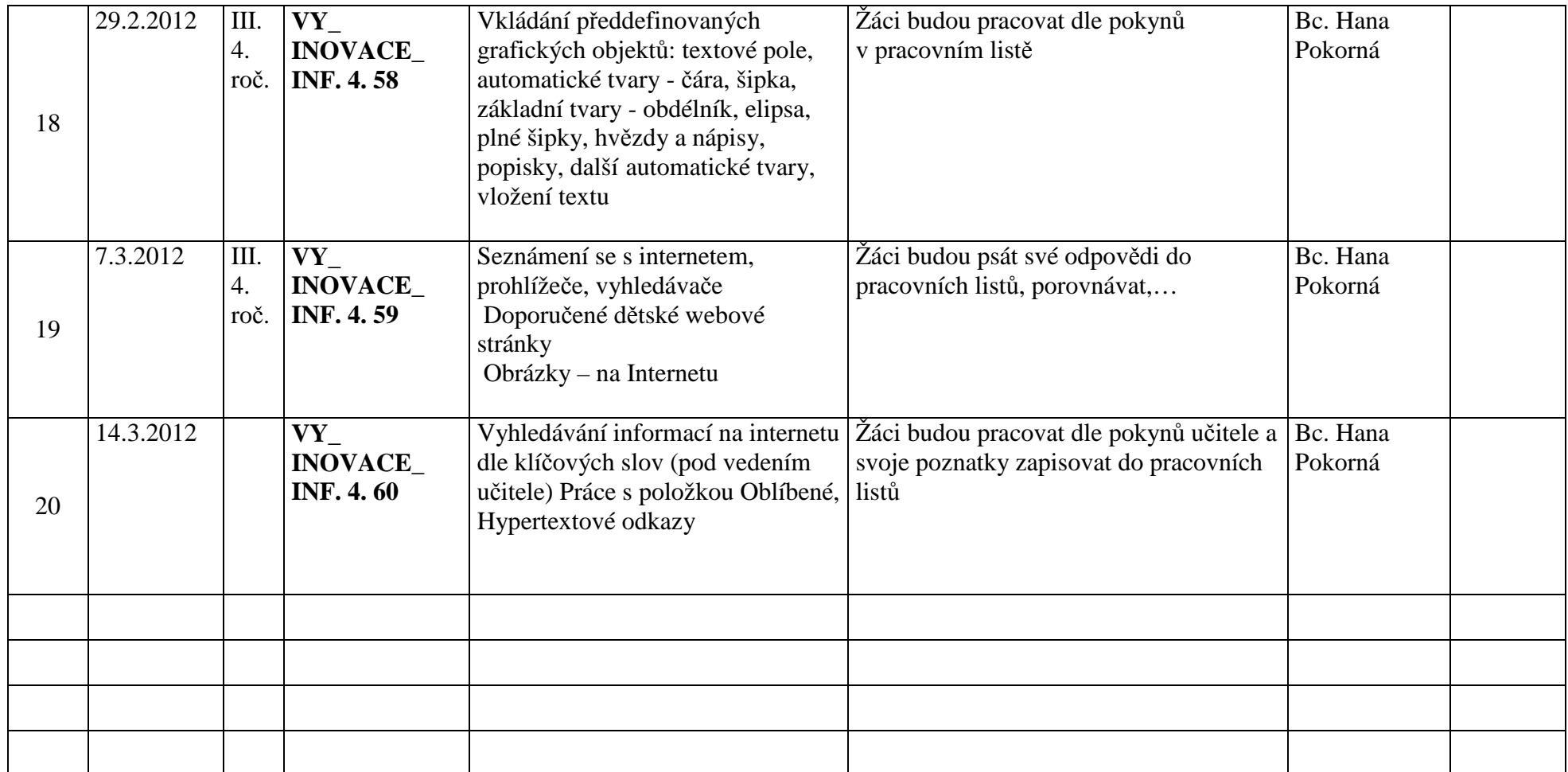

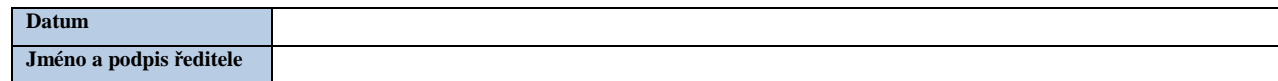